#### 1.2.2.1 – sort/grep/map in Perl

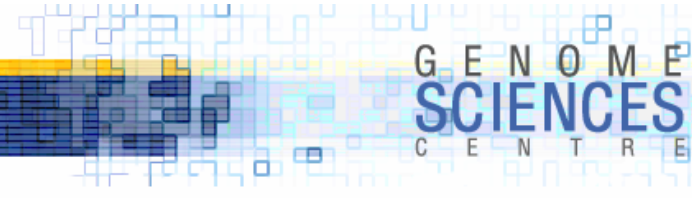

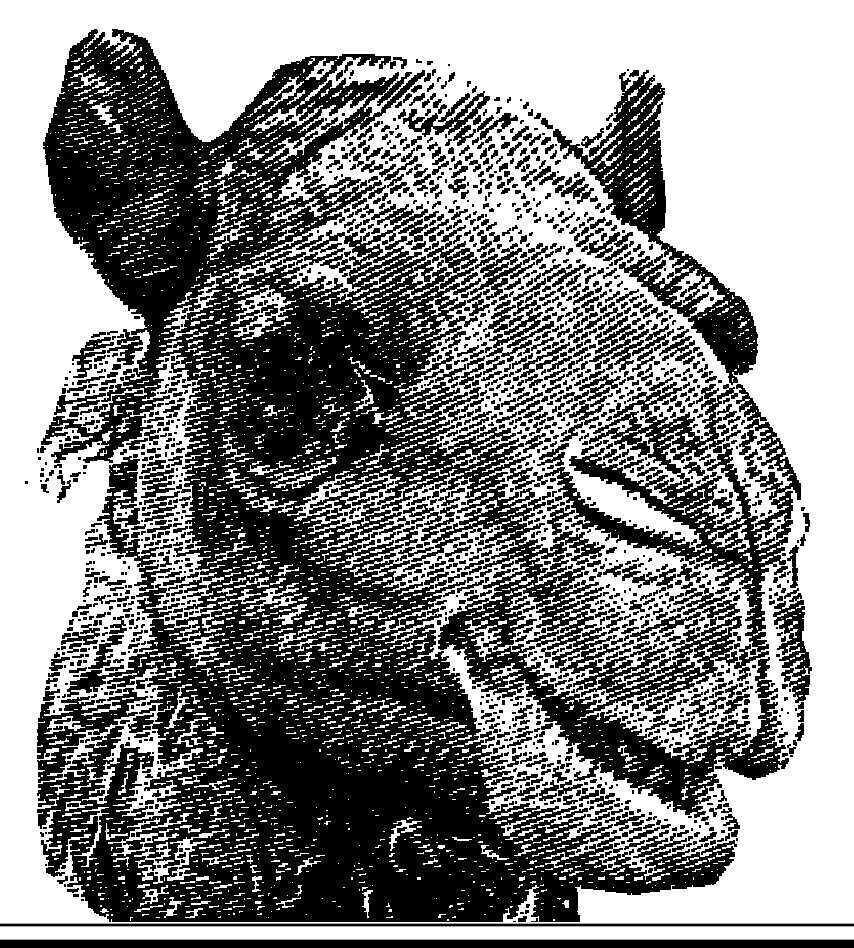

# 1.2.2.1.1

- Perl's sort/grep/map
- · map transforming data
- · sort ranking data
	- grep extracting data
	- use the man pages
		- ·perldoc –f sort
		- ·perldoc –f grep, etc

·

·

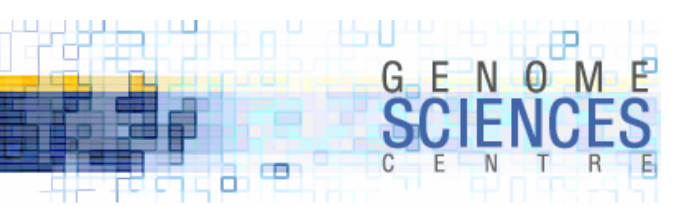

## The Holy Triad of Data Munging

- · Perl is a potent data munging language
- · what is data munging?
	- · search through data
	- · transforming data
	- · representing data
	- · ranking data
	- · fetching and dumping data
- · the "data" can be anything, but you should always think about the representation as independent of interpretation
	- · instead of a list of sequences, think of a list of string
	- · instead of a list of sequence lengths, think of a vector of numbers
	- · then think of what operations you can apply to your representation
	- · different data with the same representation can be munged with the same tools

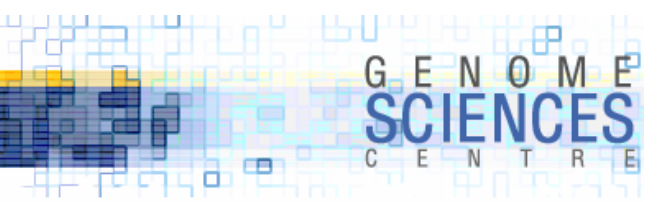

## Cycle of Data Analysis

- · you prepare data by
	- · reading data from an external source (e.g. file, web, keyboard, etc)
	- · creating data from a simulated process (e.g. list of random numbers)
- · you analyze the data by
	- · sorting the data to rank elements according to some feature
		- · sort your random numbers numerically by their value
	- · you select certain data elements
		- $\cdot$  select your random numbers  $>0.5$
	- · you transform data elements
		- · square your random numbers
- · you dump the data by
	- · writing to external source (e.g. file, web, screen, process)

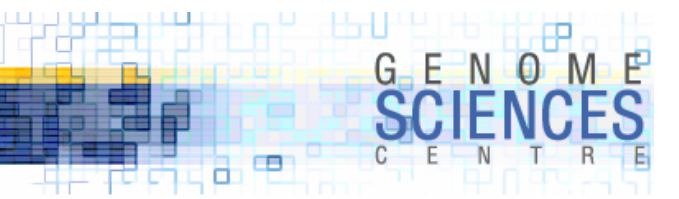

#### Brief Example

```
use strict;
my $N = 100;# create a list of N random numbers in the range [0,1)
my @urds = map \{rand() \} (1..$N);# extract those random numbers > 0.5my @bi\ g_Urds = grep(\$_ > 0.5, @urds);# square the big urds
my @big_square_urds = map {$_*$_} @big_urds;
# sort the big square urds
my @big_square_sorted_urds = sort {$a \Leftrightarrow $b} @big_square_urds;
```
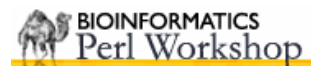

1.2.2.1 – sort/grep/map in Perl

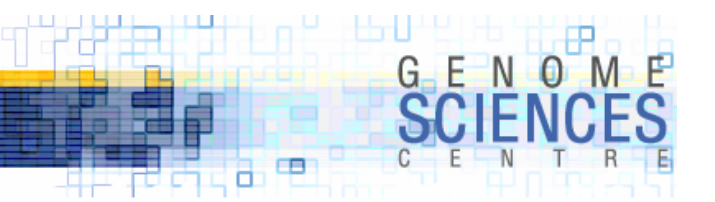

# Episode I

map

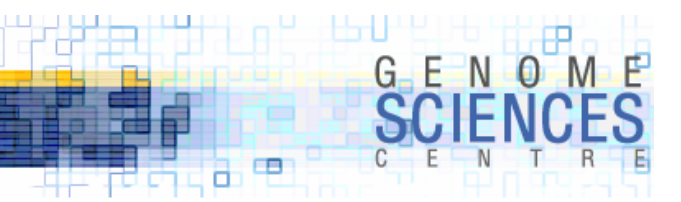

#### Transforming data with **map**

- · map is used to transform data by applying the same code to each element of a list
	- $\cdot$  think of f(x) and f(g(x)) the latter applies f() to the output of g(x)
	- $\cdot$  x :-> g(x), g(x) :-> f(g(x))
- · there are two ways to use map
	- · map EXPR, LIST
		- · apply an operator to each list element
		- · map int, @float
		- · map sqrt, @naturals
		- · map length, @strings
		- · map scalar reverse, @strings;
	- · map BLOCK LIST
		- · apply a block of code; list element is available as \$\_ (alias), return value of block is used to create a new list
		- · map { \$\_\*\$\_ } @numbers
		- · map { \$lookup{\$\_} } @lookup\_keys

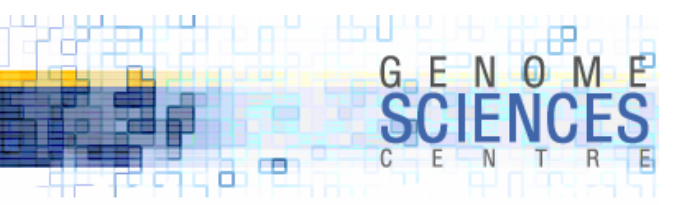

#### Ways to **map** and Ways Not to **map**

I'm a C programmer

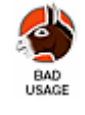

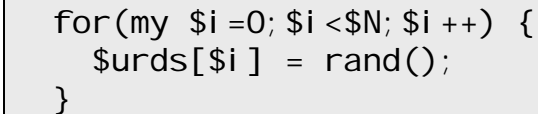

#### I'm a C/Perl programmer

```
for my $idx (0..$N-1)
  push(@urds,rand());
}
```
#### I'm trying to forget C

for  $(0. . $N-1)$  {  $push(@urds, rand)$  }

#### I'm a Perl programmer

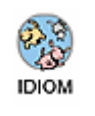

my @urds = map rand,  $(1..$N);$ 

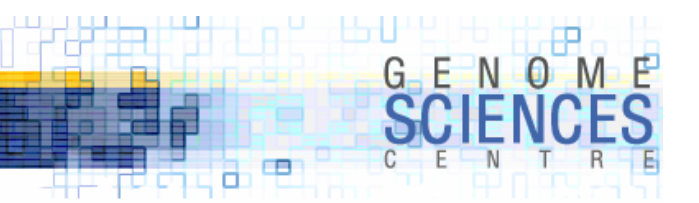

#### Map Acts on Array Element Reference

· the \$\_ in map's block is a reference of an array element

- · it can be therefore changed in place
- · this is a side effect that you may not want to experiment with

my  $@a = qw(1\ 2\ 3);$ my  $\mathbb{C}$  = map {  $\mathbb{S}_{++}$  }  $\mathbb{C}$ a; # a is now (2,3,4)

- $\cdot$  in the second call to map, elements of  $@$ a are altered
	- $\cdot$  \$\_++ is incrementing a reference, \$\_, and therefore an element in @a

 $\cdot$  challenge – what are the values of @a, @b and @c below?

```
my @a = qw(1 \ 2 \ 3);my @b = map \{ $1,+ \} @a;# what are the values of @a,@b now?
my @c = map {++$_ } @a;# what are the values of @a,@b,@c now?
```
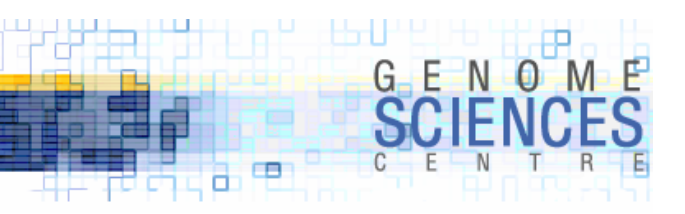

#### Challenge Answer

my  $@a = qw(1 \ 2 \ 3);$ my  $@b = map \{ $1+1} @a;$ #  $@a = (2 \ 3 \ 4)$  $#$  @b = (1 2 3) my  $\mathscr{C}c = \text{map} \{ +\text{+}\$$   $\}$   $\mathscr{C}a$ ;  $#$  @a = (3 4 5)  $\# \text{ @C = } (3 \ 4 \ 5)$ 

 $\cdot$  remember that  $\frac{1}{2}$  + + is a post-increment operator  $\cdot$  returns \$\_ and then increments \$\_

· while ++\$\_ is a pre-increment operator

 $\cdot$  increments \$\_ and then returns new value (\$\_+1)

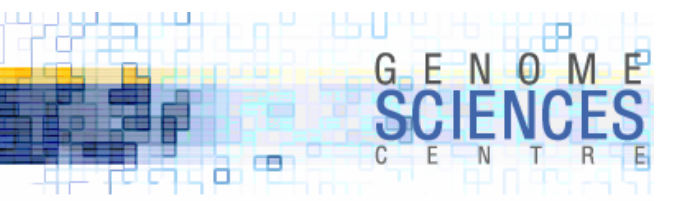

#### Common Uses of **map**

· initialize arrays and hashes

```
my \text{Qurds} = map rand, (1..$N);
my \text{ecaps} = \text{map} \{ \text{uc}(\text{$\text{S}$}_-) \cdot \text{ " " . length}(\text{$\text{S}$}_-) \} \text{ } \text{estri}\text{ngs};my \mathcal{C}funky = map { my_transformation($_) } (1..$N);
my %hash = map {\ = => my_transformation(\) } @strings;
```
· array and hash transformation

· using map's side effects is good usage, when called in void context

```
map { $fruit_sizes{$_} ++ } keys %fruit_sizes;
map \{ \$_{++} \} @numbers;
```
· map flattens lists – it executes the block in a list context

```
@a = map { split(//, $_) } qw(aaa bb c) # returns qw(a a a b b c)
\infty = map { $_, map { $_ * $_ } (1..$_) } (1..5);
```
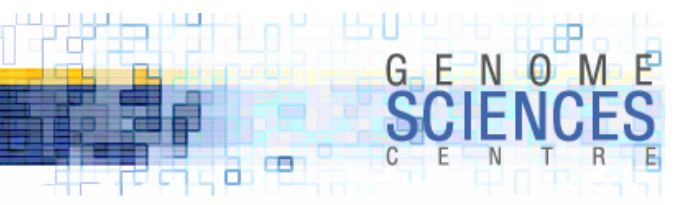

#### Nested Map

· what would this return?

@a = map {  $\text{\$}$ , map {  $\text{\$}$   $\text{\$}$  \*  $\text{\$}$  } (1.. $\text{\$}$ ) } (1..5);

- · inner map returns the first N squares
- · outer map acts as a loop from 1..5
	- · 1 : inner map returns (1)
	- $\cdot$  2 : inner map returns (1,4)
	- · 3 : inner map returns (1,4,9)
	- $\cdot$  4 : inner map returns (1,4,9,16)
	- · 5 : inner map returns (1,4,9,16,25)
- · final result is a flattened list

 $@a = (1, 1, 4, 1, 4, 9, 1, 4, 9, 16, 1, 4, 9, 16, 25);$ 

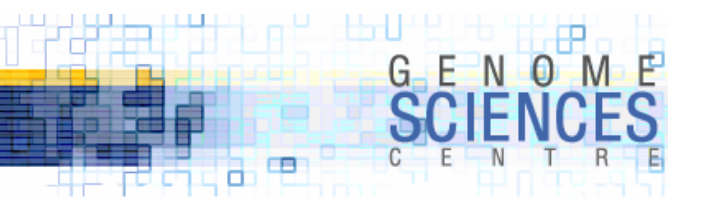

#### Generating Complex Structures With **map**

· since map generates lists, use it to create lists of complex data structures

```
my @strings = qw(kitten puppy vulture);my @complex = map { [ $_, length($_) ] } @strings;
my %complex = map \{ \ =\} => [ uc \_, length(\math>) ] \} @strings;
```
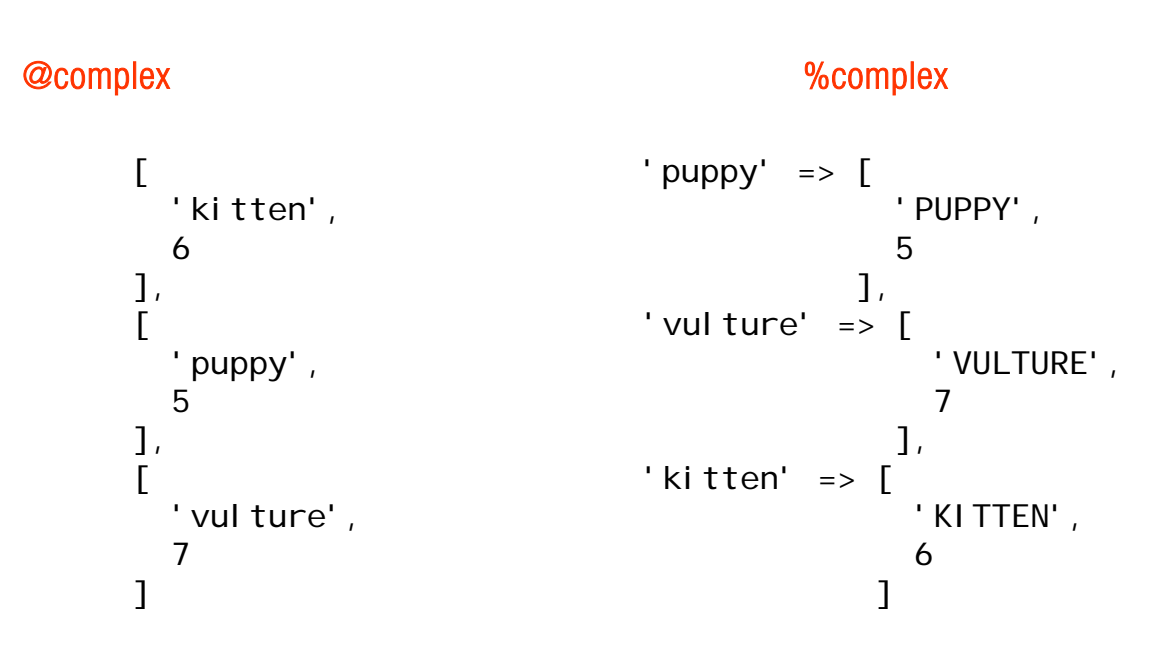

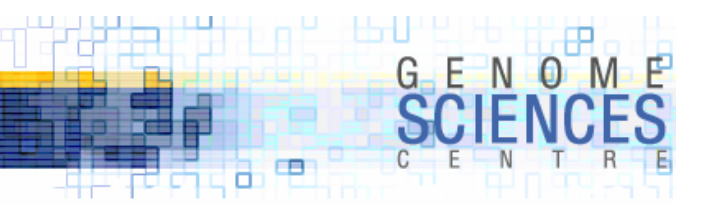

#### Distilling Data Structures with **map**

· extract parts of complex data structures with map

```
my @strings = qw(kitten puppy vulture);my %complex = map {\$ => [ uc \$ | ength(\$ ] } @strings;
my @lengths1 = map { \text{Scomplex}\[1] } keys %complex;
my @lengths2 = map \{ $_-\gt; [1]$ } values %complex;
```
- · don't forget that values returns all values in a hash
- · use values instead of pulling values out by iterating over all keys
	- · unless you need the actual key for something

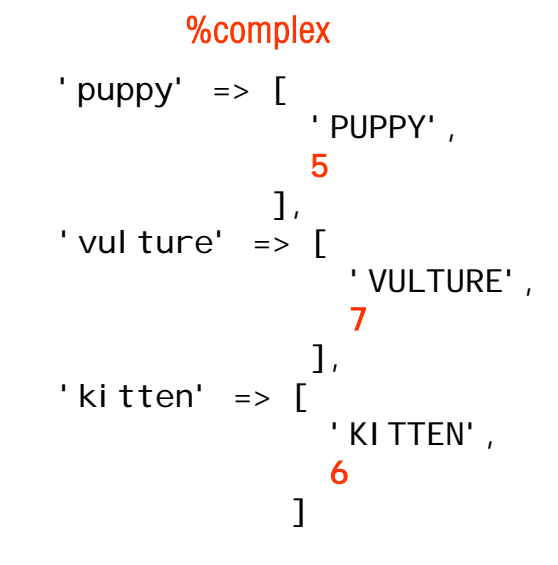

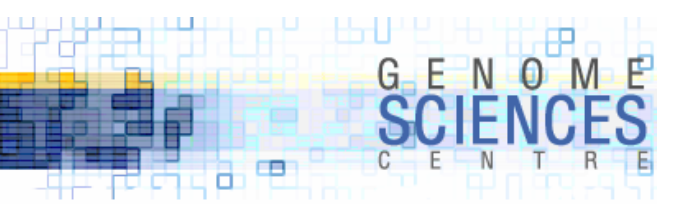

#### More Applications of Map

· you can use map to iterate over application of any operator, or function

· read the first 10 lines from filehandle FILE

my  $\mathcal Q$ lines = map {scalar <FILE>} (1..10);

```
· challenge: why scalar <F> ?
```
- · inside the block of map, the context is an array context
- · thus, <FILE> is called in an array context
- · when <FILE> is thus called it returns ALL lines from FILE, as a list
- · when <FILE> is called in a scalar context, it calls the next line

```
# this is a subtle bug - <FILE> used up after first call
my @lines = map \{\langle F|LE \rangle\} (1.10);
# same asmy @lines = \leFILE>;
```
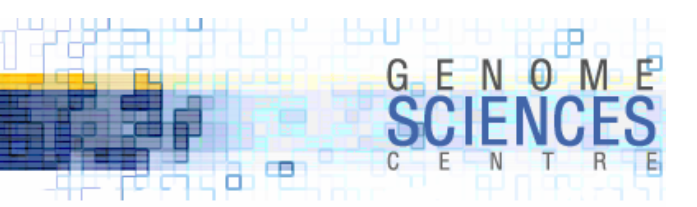

#### map with regex

· recall that inside map's block, the context is array

```
@a = split(t//, "aaaaabbbccd");
@b = map { /a/ } @a;
# @b = (1 1 1 1)
eb = map { /(a) } ea;
# @b = (a a a a)\mathbb{C} = map { /a/g } \mathbb{Q}a;
# \text{ @c = (a a a a)}
```

```
@a = split t//, "aaaabbbccd");
eb = map { s/a/A/ } ea;
# @b = (1 1 1 1)# @a = (A \land A \land b \land b \land c \lor c \land c)
```
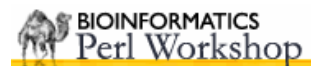

1.2.2.1 – sort/grep/map in Perl

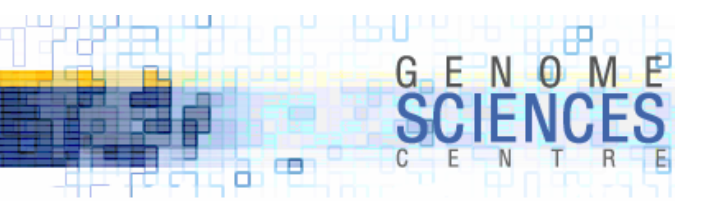

# Episode II

sort

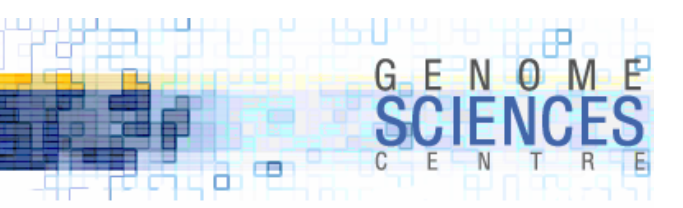

## Sorting Elements with **sort**

- · sorting with sort is one of the many pleasures of using Perl
	- · powerful and simple to use
- · we talked about sort in the last lecture
- · sort takes a list and a code reference (or block)
- · the sort function returns -1, 0 or 1 depending how \$a and \$b are related
	- · \$a and \$b are the internal representations of the elements being sorted
	- $\cdot$  they are not lexically scoped (don't need my)
	- · they are package globals, but no need for use vars qw(\$a \$b)

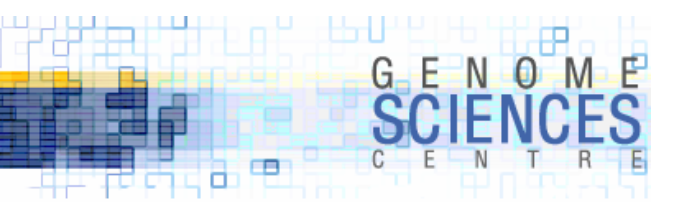

#### $\Leftrightarrow$  and **cmp** for sorting numerically or ascibetically

 $\cdot$  for most sorts the spaceship  $\Leftrightarrow$  operator and cmp will suffice

· if not, create your own sort function

```
# sort numerically using spaceship
my @sorted = sort \{\$a \Leftrightarrow \$b\} (5, 2, 3, 1, 4);
# sort ascibetically using cmp
my @sorted = sort \{\a cmp \$b} qw(vulture kitten puppy);
# define how to sort - pedantically
my $by_num1 = sub \{ if (§a < $b) \}return -1;
                  } elsif ($a == $b) {
                      return 0;
                  } else {
                      return 1;
                  }
               };
# same thing as $by_num1
my $by_num2 = sub { $a \Leftrightarrow $b };
@sorted = sort $by_number (5, 2, 3, 1, 4);
```
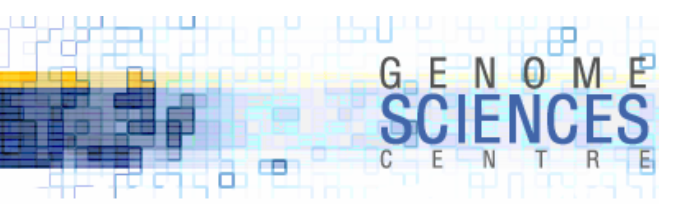

#### Adjust **sort** order by exchanging \$a and \$b

- · sort order is adjusted by changing the placement of \$a and \$b in the function
	- · ascending if \$a is left of \$b
	- · descending if \$b is left of \$a

# ascending sort  $\{\$a \Leftrightarrow \$b\}$  @nums; # descending sort  $\{\$b \Leftrightarrow \$a\}$  @nums;

 sorting can be done by a transformed value of \$a, \$b · sort strings by their length

sort {length(\$a)  $\Leftrightarrow$  length(\$b)} @strings;

· sort strings by their reverse

sort {scalar(reverse \$a)  $\Leftrightarrow$  scalar(reverse \$b)} @strings;

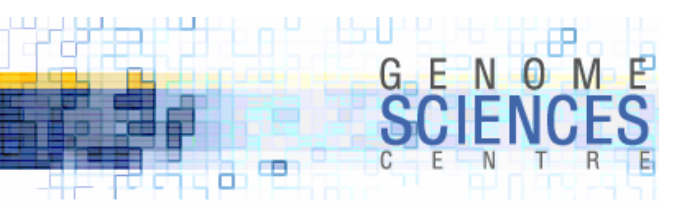

#### Sort Can Accept Subroutine Names

- · sort SUBNAME LIST
	- · define your sort routines separately, then call them

```
sub ascending {
  a \leq z \leq b}
sort ascending @a;
```
· store your functions in a hash

my  $%f = ($ ascendi ng=>sub $\{$ 8a<=>\$b\},descending=>sub{\$b<=>\$a}, random=>sub{rand()<=>rand()} );

```
sort { & { $f { descending } } } @ a
```
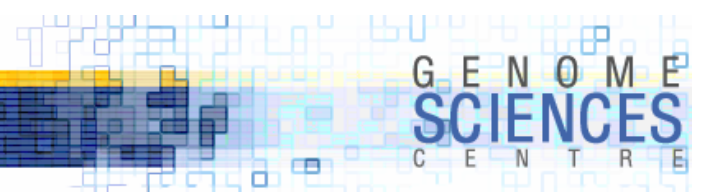

## **Shuffling**

· what happens if the sorting function does not return a deterministic value?

```
· e.g., sometimes 2<1, sometimes 2=1, sometimes 2>1
```
# shufflesort { rand()  $\Leftrightarrow$  rand() } @nums;

· you can shuffle a little, or a lot, by peppering a little randomness into the sort routine

```
# shufflesort \{ \$a+\$k*rand() \Leftrightarrow \$b+\$k*rand() \} (1..10);
```

```
k=2 1 2 3 4 5 7 6 8 9 10
k=3 2 1 3 6 5 4 8 7 9 10
k=5 1 3 2 7 4 6 5 8 9 10
k=10 1 2 5 8 4 7 6 3 9 10
```
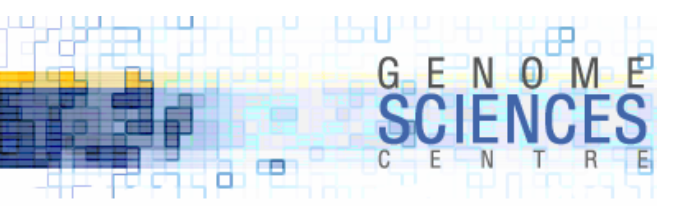

#### Sorting by Multiple Values

· sometimes you want to sort using multiple fields

m ica qk bud d ipqi nehj t yq dcdl e vphx kz bhc pvfu

· sort strings by their length, and then asciibetically

```
sort { (length(\$a) \Leftrightarrow length(\$b))||
         ($a cmp $b)
      } @strings;
```
d e m t kz qk yq bhc bud ica dcdl ipqi nehj pvfu vphx

· ascending by length, but descending asciibetically

```
sort { (length(\$a) \Leftrightarrow length(\$b))||
         ($b cmp $a)
      } @strings;
```
t m e d yq qk kz ica bud bhc vphx pvfu nehj ipqi dcdl

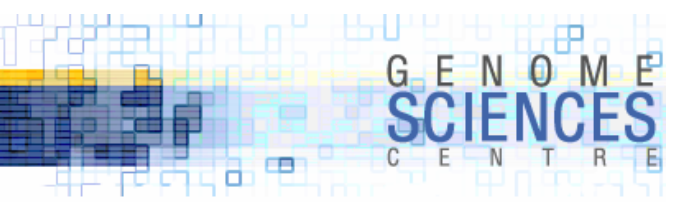

6

]

## Sorting Complex Data Structures

· sometimes you want to sort a data structure based on one, or more, of its elements

· \$a,\$b will usually be references to objects within your data structure

· sort the hash values

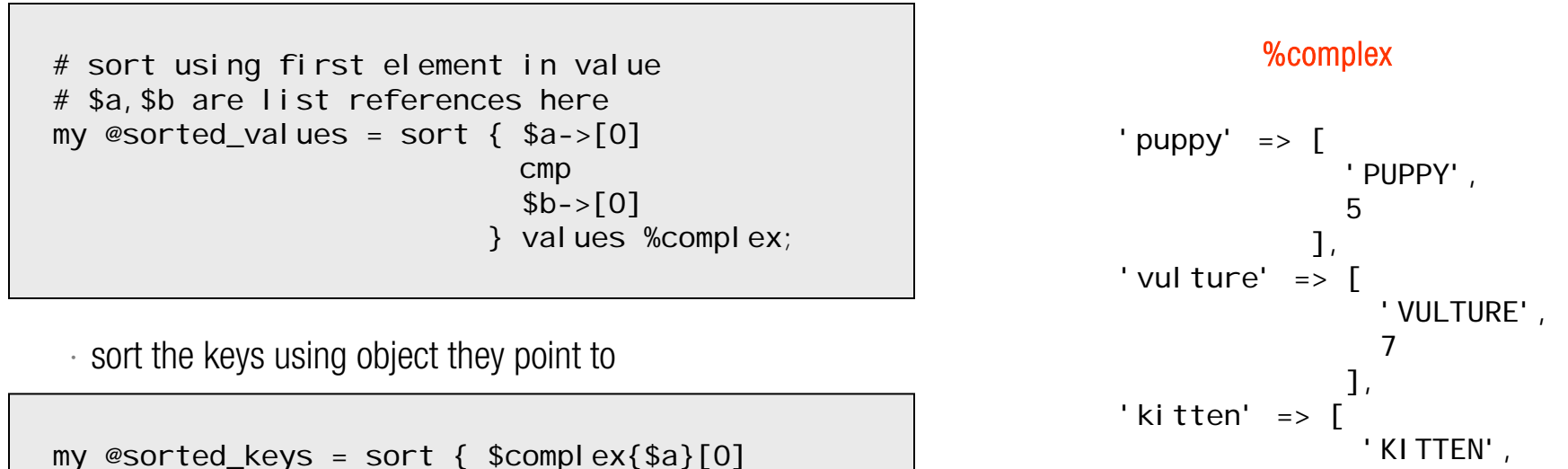

cmp

\$complex{\$b}[0]

} keys %complex;

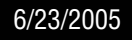

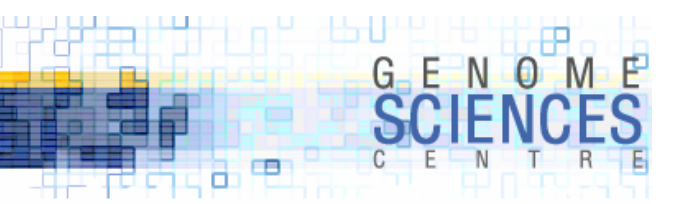

## Multiple Sorting of Complex Data Structures

- · %hash here is a hash of lists
	- · ascending sort by length of key followed by descending lexical sort of first value in list
	- · we get a list of sorted keys %hash is unchanged

```
my @sorted_keys = sort { (length($a) \Leftrightarrow length($b))||
                               ($hash{$b}->[0] cmp $hash{$a}->[0])
                            } keys %hash;
foreach my $key (@sorted_keys) {
   my \text{value} = \text{Shash}\{\text{skey}\};...
}
```
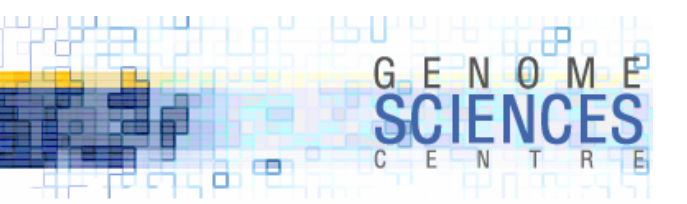

## Slices and Sorting – Perl Factor 5, Captain!

· sort can be used very effectively with hash/array slices to transform data structures in place

· you sort the array (hash) index (key)

· cool, but sometimes tricky to wrap your head around

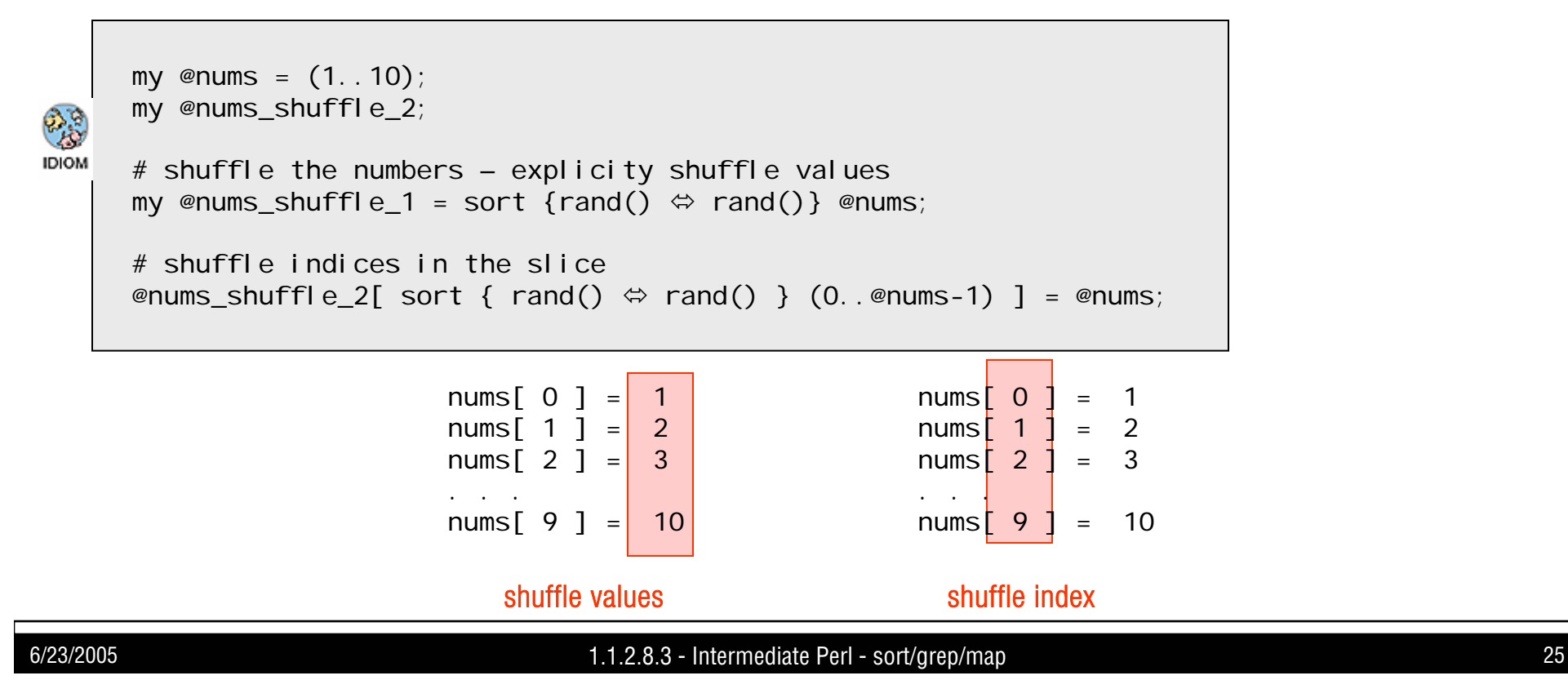

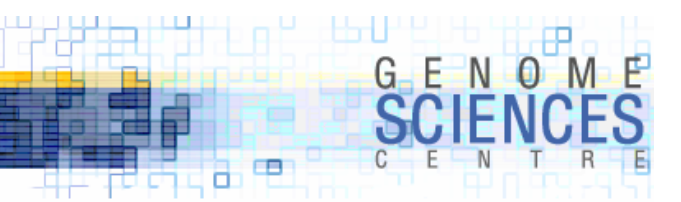

#### Application of Slice Sorting

- · suppose you have a lookup table and some data
	- · %table = (a=>1, b=>2, c=>3, … )
	- · @data = ( ["a","vulture"],["b","kitten"],["c","puppy"],…)
- · you now want to recompute the lookup table so that key 1 points to the first element in sorted @data (sorted by animal name), key 2 points to the second, and so on. Let's use lexical sorting. · the sorted data will be

```
# sorted by animal name
my @data_sorted = (["b","kitten"],["c","puppy"],["a","vulture"]);
```
· and we want the sorted table to look like this

· thus a points to 2, which is the rank of the animal that comes second in @sorted\_data

```
my %table = (a=>3, b=>1, c=>2);
```
·

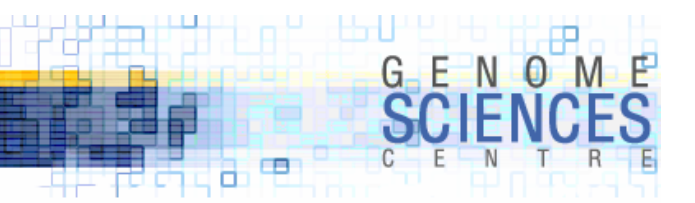

#### Application of Slice Sorting – cont'd

- suppose you have a lookup table and some data
	- %table =  $(a = > 1, b = > 2, c = > 3, ...)$
	- $\textcircled{a}$ data =  $([``a", "vulture"], ["b", "kitten"], ["c", "puppy"],...)$

```
@table{ 
            map$ - > 0]} 
            sort {
                    $a->[1]cmp
                    $b->[2]} 
            @data } = (1. . @data)@table{ map { \text{\$-->[0]} } sort { \text{\$a->[1]} cmp \text{\$b->[2]} } @data } = (1..@data)
\text{etable} \{ b c a \} = (1, 2, 3)$table{b} = 1$table{c} = 2$table{a} = 3construct a hash slice with keys as . . .
                                             first field from . . .sort by 2nd field of . . .
                                             @data
```
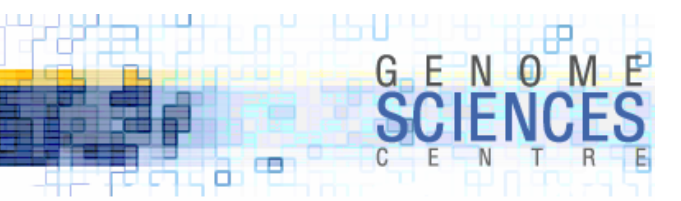

#### Schwartzian Transform

· used to sort by a temporary value derived from elements in your data structure · we sorted strings by their size like this

sort { length(\$a)  $\Leftrightarrow$  length(\$b) } @strings;

- · which is OK, but if length( ) is expensive, we may wind up calling it a lot
	- · the Schwartzian transform uses a map/sort/map idiom
		- · create a temporary data structure with map
		- · apply sort
		- extract your original elements with map

```
map \{ $_->[0] }
sort { $a->[1] \Leftrightarrow $b->[1] }
map { [ $_, length($_) ] } 
@strings;
```
- $\cdot$  another way to mitigate expense of sort routine is the Orcish manoeuvre (II + cache)
	- $\cdot$  use a lookup table for previously computed values of the sort routine (left as Google exercise)

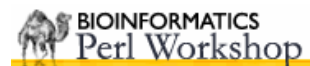

1.2.2.1 – sort/grep/map in Perl

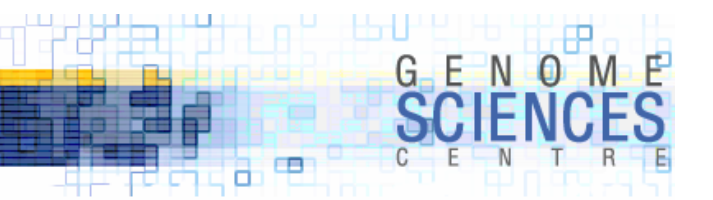

# Episode III

grep

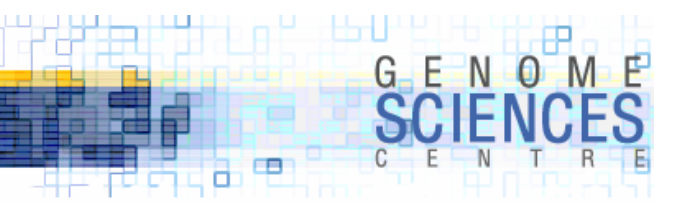

#### **grep** is used to extract data

- · test elements of a list with an expression, usually a regex
- · grep returns elements which pass the test

· like a filter

@nums\_big =  $\text{grey}(\text{I} > 10, \text{°enums});$ 

· please never use grep for side effects · you'll regret it

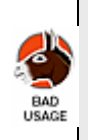

# increment all nums > 10 in @nums grep( $\$$  > 10 &&  $\$$  ++, @nums);

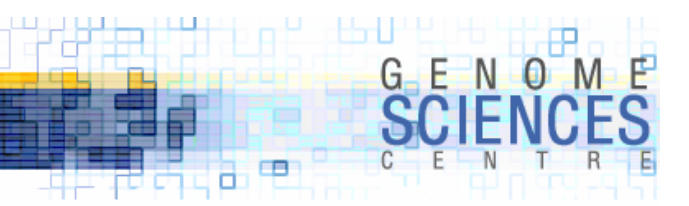

#### Hash keys can be grepped

· iterate through pertinent values in a hash

```
my @useful_keys_1 = grep($_ =~ /seq/, keys %hash)
my @useful_keys_2 = grep /seq/, keys %hash;
my @useful_keys_3 = grep \frac{1}{2} = \frac{1}{2} = \frac{1}{2} /aaaa/, keys %hash;
my @useful_values = grep /aaaa/, values %hash;
```
· follow grep up with a map to transform/extract grepped values

map { lc \$hash{\$\_} } grep /seq/, keys %hash;

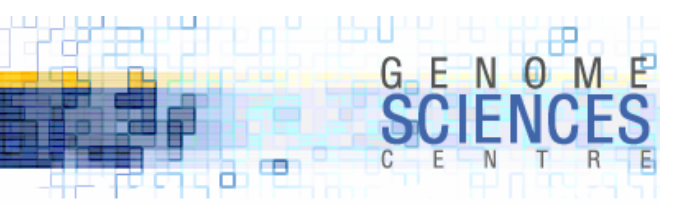

## More Grepping

· extract all strings longer than 5 characters · grep after map

```
# argument to length is assumed to be $_
grep length > 5, @strings;
# there is more than one way to do it
map { \frac{1}{2} ->[0] } grep \frac{1}{2} ->[1] > 5, map { [ \frac{1}{2}, length(\frac{1}{2}) ] } @strings
```
· looking through lists

```
if( grep $_ eq "vulture", @animals) {
 # beware – there is a vulture here
} else {
 # run freely my sheep, no vulture here
}
```
#### 1.2.2.1 – sort/grep/map in Perl

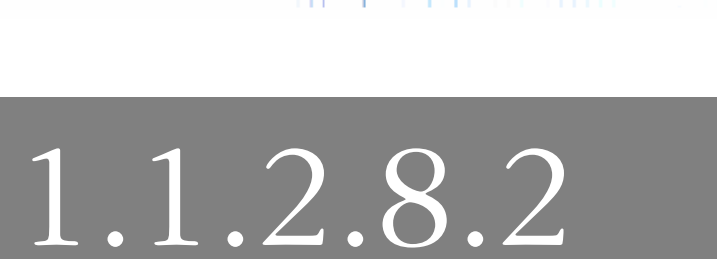

 $\blacksquare$ а

н фрикторија  $G$   $E$   $N$   $Q$ 

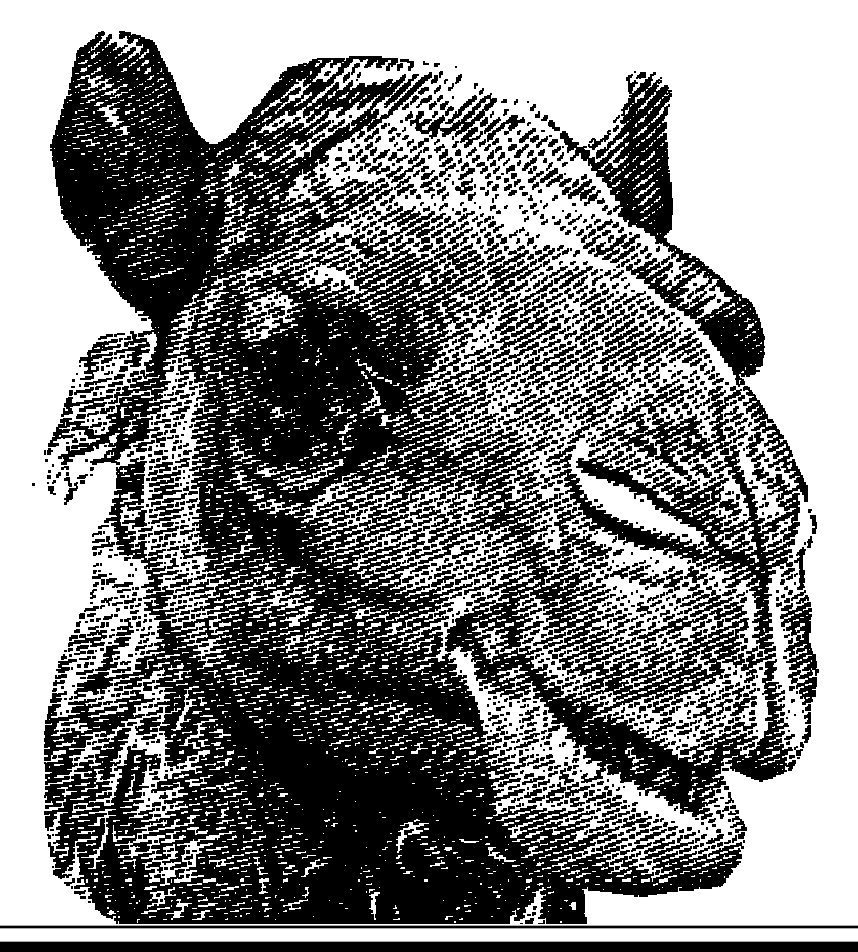

Introduction to Perl – Session 3

grep

·

- sort
- map
- ·Schwartzian transform
- sort slices